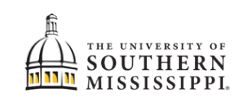

## **Navigation:** Home > Student Center

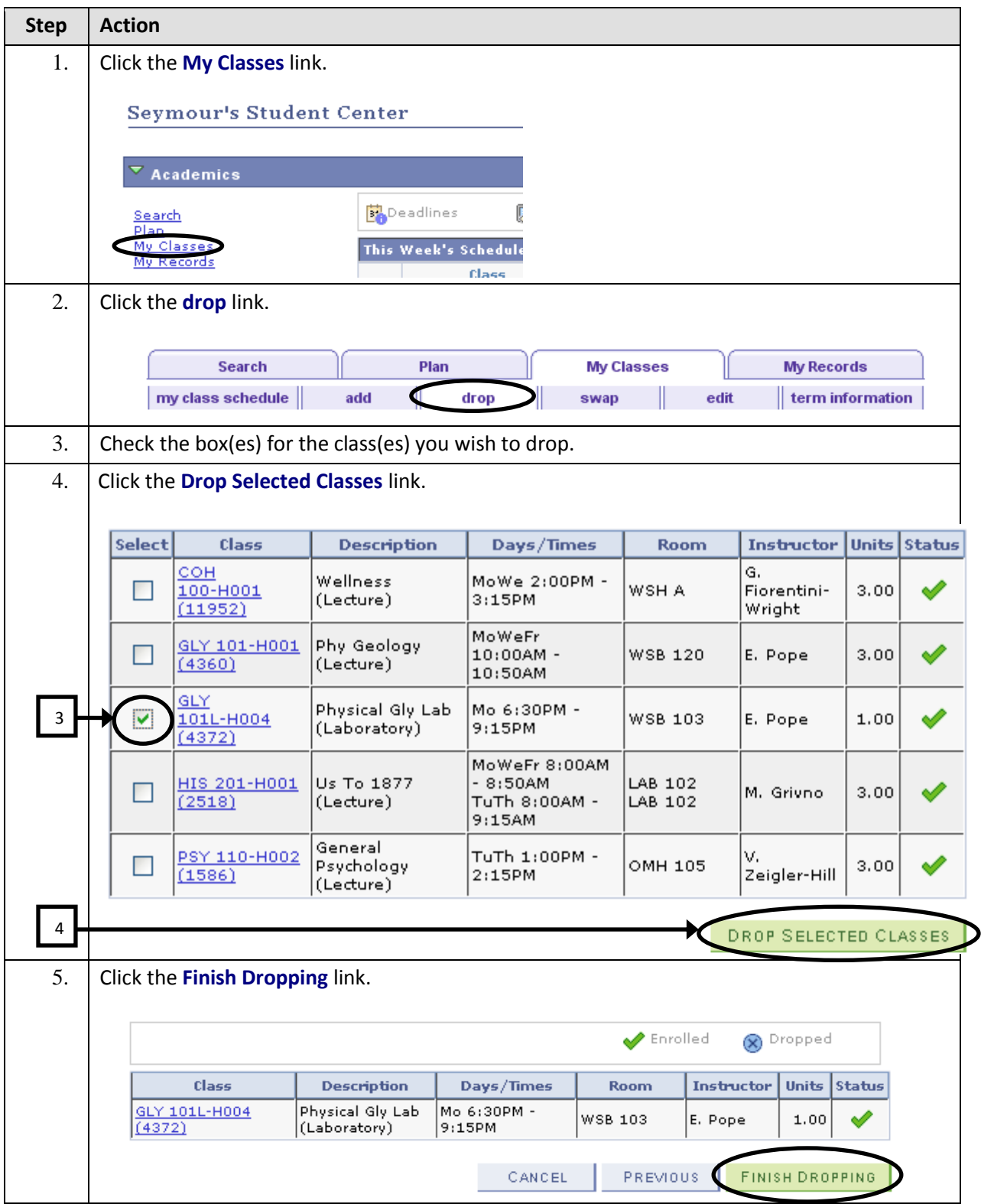

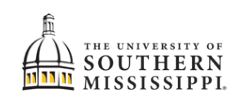

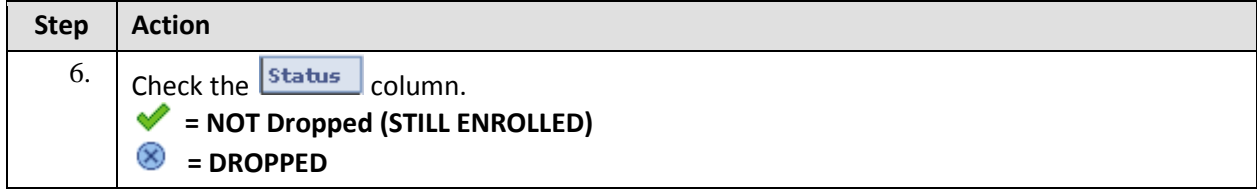